# MetaComputing

- What YOU need to do before hand
- Paths, security, install tests

#### Legion

- This is the easy one as it is all under local control
- But we need to know that you need a legion account so, email Brett ellis@cs.utk.edu and myself fagg@cs.utk.edu that you need an account. We will email you when we have added you.

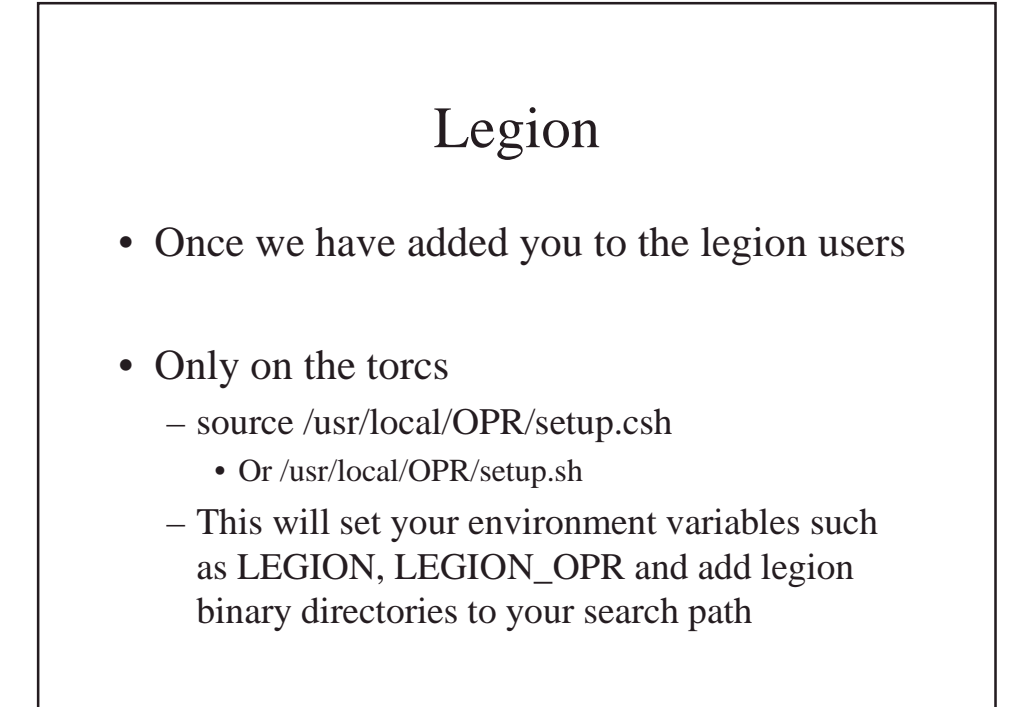

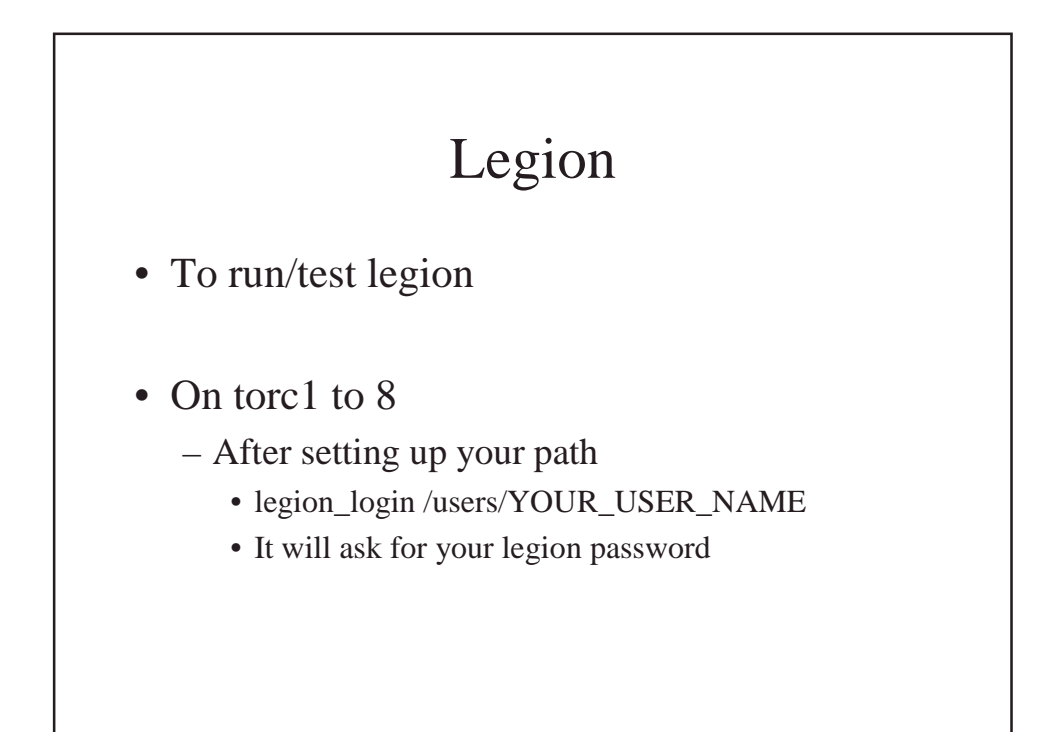

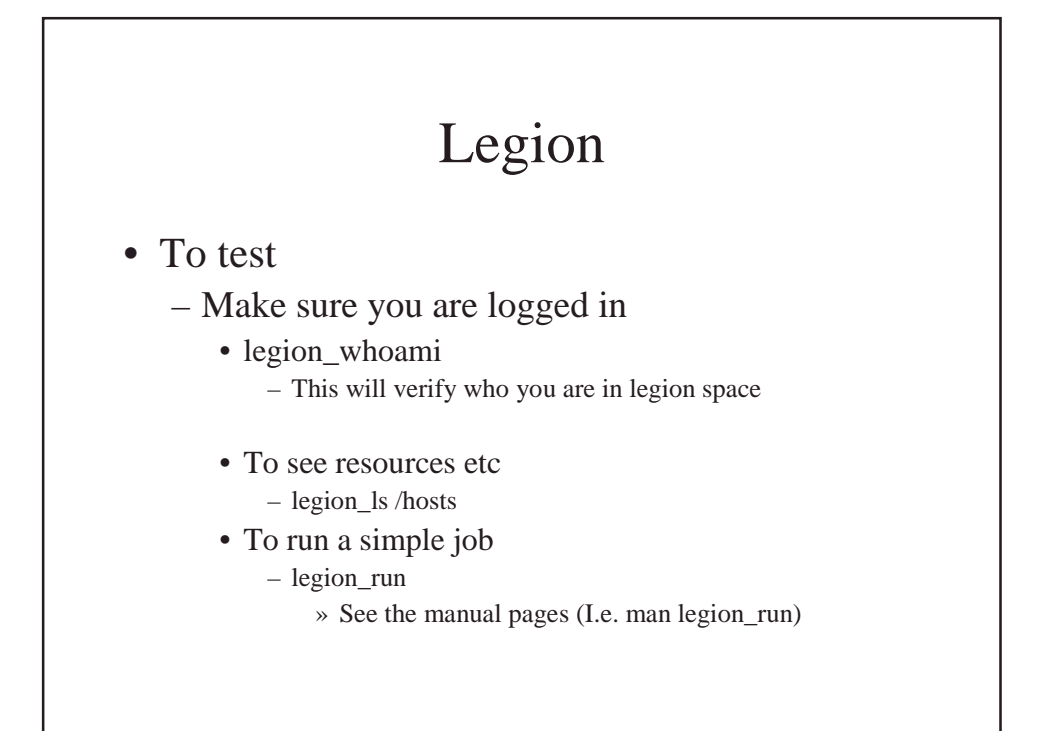

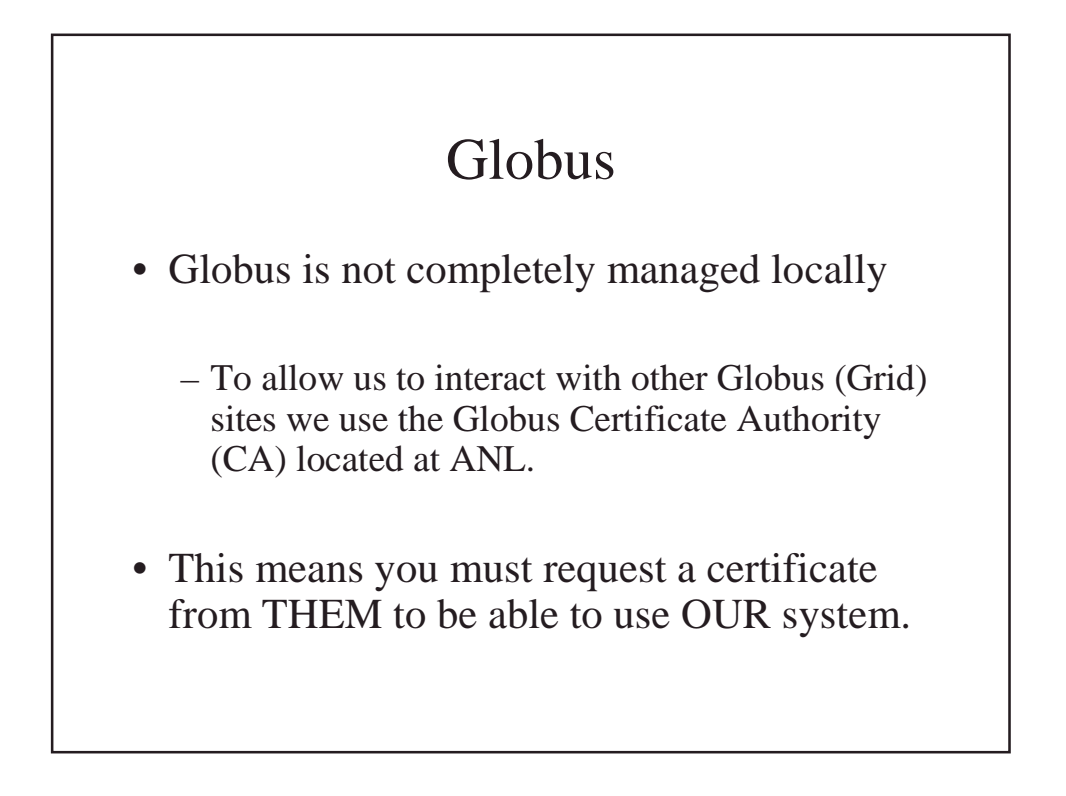

#### Globus

- First
	- Ssh torc1
		- MUST BE SSH
- Second
	- Setenv GLOBUS\_INSTALL\_PATH /usr/local/globus-build
- Third
	- \$GLOBUS\_INSTALL\_PATH/tools/i686-pc-linux-gnu/bin/grid-certrequest

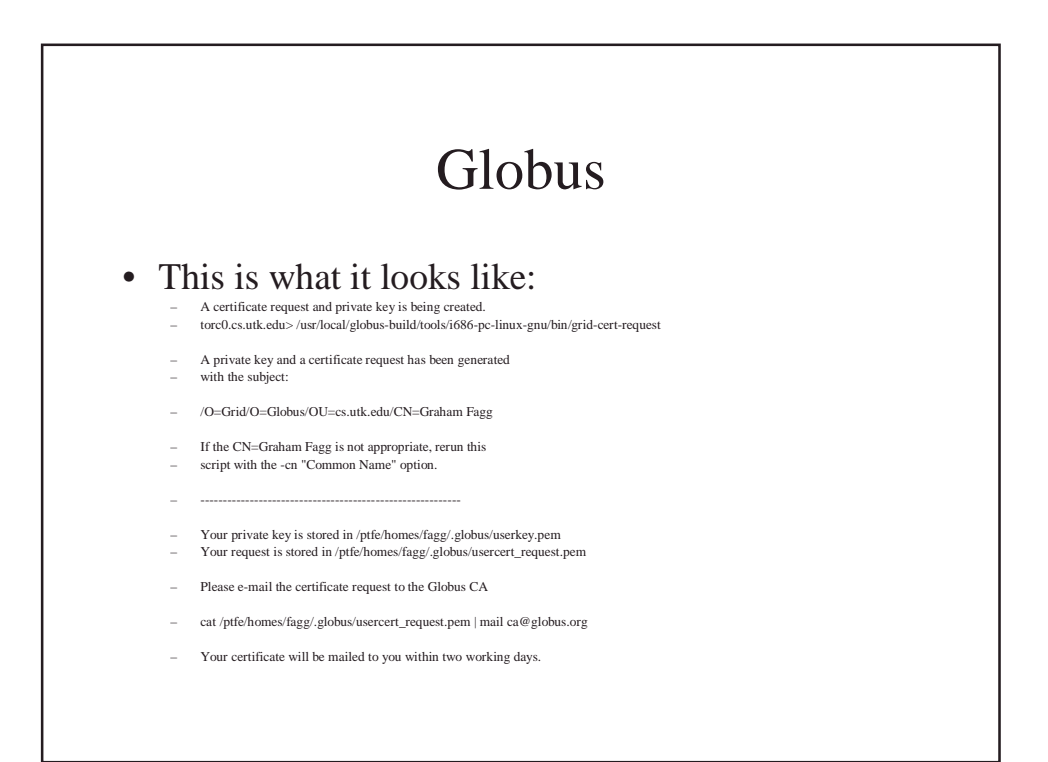

## Globus

 $• 4th$ 

– Run this command: cat ~/.globus/usercert\_request.pem | mail ca@globus.org

 $• 5 th$ 

– When they mail you back, you mail Brett ellis@cs.utk.edu the certificate, and he add you to our local Globus machine.

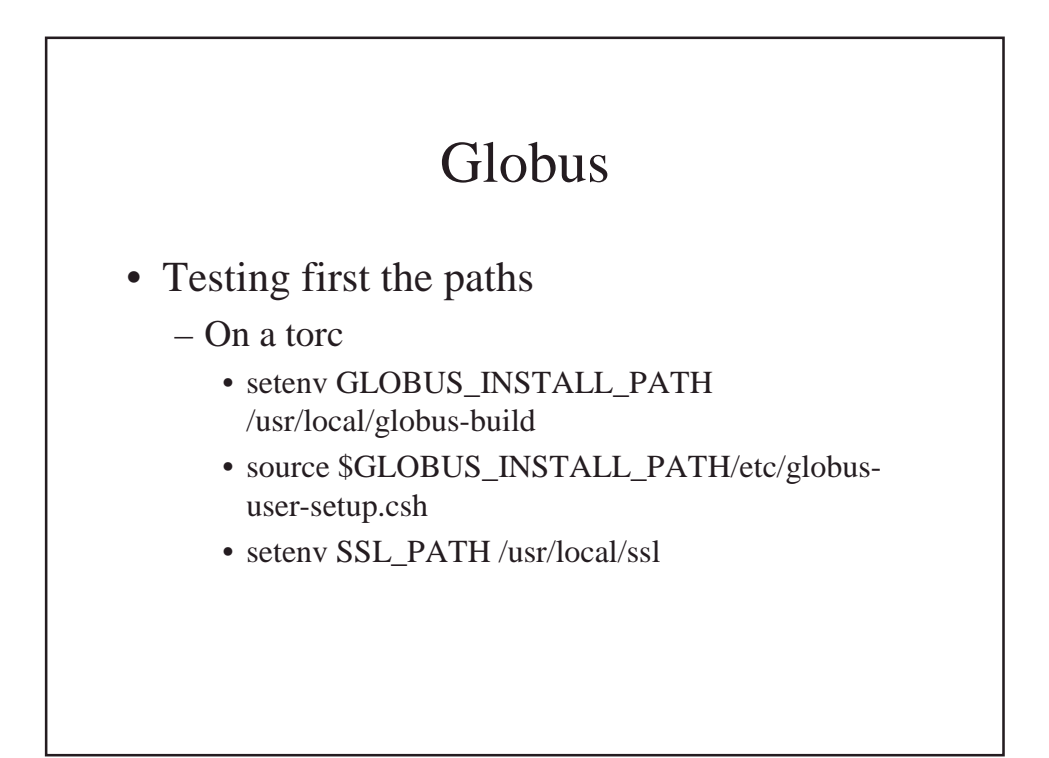

### Globus

• Then

- globus\_setup\_test
	- This will tell you that you are on a valid set of resources and that the install is correct
- To test your logging in
	- grid-proxy-init
		- This will ask for your PEM password
			- If this fails we need to get you a new certificate….